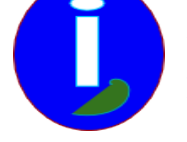

**Creative Common**

# **Mutualiser Internet dans son immeuble**

- Débutant intéressé - INTERNET -

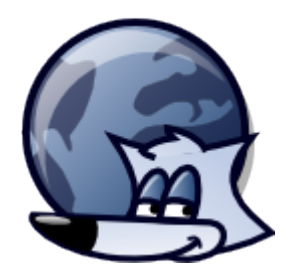

Publication date: mercredi 1er février 2012

**Copyright © Aides en Informatique - Tous droits réservés**

**Actuellement le chômage s'installe. Le plus grand réseau de liberté est menacé par le coût des abonnements Internet. Il est cependant possible de mutualiser pour que chacun vive en toute dignité. Le passage à la fibre optique dans les immeubles va permettre de mutualiser les abonnements individuels en un seul ou quelques abonnements collectifs. Les gains sont énormes.**

#### **Mutualiser la fibre**

La fibre optique c'est plus de débit. Les opérateurs installent gratuitement la fibre afin de devenir propriétaires de l'installation. Cela augmente le prix des abonnements à Internet. Or un ensemble d'abonnements individuels d'un immeuble peuvent fusionner en un seul ou quelques abonnements grâce à la fibre optique. On gardera le même débit qu'avec des abonnements répartis. On économisera avec cette mutualisation environ 5 kWh/m² habitable par an ainsi que les abonnements individuels. Cela se fait sur Paris et dans l'Ain à 250 Euros par mois par immeuble. En effet, en France ce sont les infrastructures qui payent Internet. Cela se fera un jour dans votre région. Contactez le FDN en côtisant chez eux pour permettre cette mutualisation.

Lorsque la fibre optique est installée par vous, pas par le Fournisseur d'Accès à Internet, on partage un abonnement d'un FAI FTTH pour entreprises, en créant de préférence votre réseau fibre optique mutualisé, grâce à un installateur fibre optique professionnel.

Ainsi on peut recevoir Internet et la télévision dans chaque appartement avec cet unique abonnement. Il sera nécessaire d'installer un ordinateur servant de proxy pour la censure demandée par le FAI. En effet le port 80 est entièrement légal selon Bruxelles. Si vous êtes votre propre FAI aucune nécessité de proxy. Il pourra devenir un serveur Vidéo à la Demande, que l'installateur doit pouvoir gérer. Un informaticien copropriétaire peut aussi le faire. On s'abonnera au téléphone par Internet pour un coût modique et personnalisable.

Il faut indéniablement agir politiquement. Celui qui finance l'installation de la fibre, à savoir la région, le département, ou la mairie, peut faire pression sur les FAI afin d'obtenir un accès à Internet très concurrentiel. Il est ou sera possible de payer un accès à Internet à moins de 100 Euros par mois disponible dans tout votre immeuble, comme sur Paris ou dans l'Ain, en payant l'installation du réseau fibre d' un installateur de réseaux fibrés pour entreprises. Vous devenez opérateur et on doit passer par vous pour installer des abonnements individuels. Contactez en même temps les associations de consommateurs permettant de faire pression sur les politiques et les FAI.

### **Détails**

INTERNET est un réseau permettant la mutualisation d'abonnements. Nous l'avons vu avec le partage de son abonnement avec le voisin. La fibre optique est en train de se mettre en place dans les grandes villes. Les entreprises puis les immeubles sont les premiers servis. Il est possible de s'informer à http://deploiement-fibre.fr afin d'installer du très haut débit.Les mairies installent des lignes très haut débit permettant beaucoup plus d'utilisateurs par abonnements.

L'idéal est d'être propriétaire avec des responsabilités dans le conseil syndical. Il est alors possible de demander d'installer dans une copropriété un seul abonnement fibre optique mutualisé au sein d'un réseau appartenant à la copropriété. L'abonnement coûte 250 Euros par mois en débit non-garanti sur Paris. En devenant FAI ou en

s'entendant avec les FAI pour entreprises on aura autant voire plus de débit qu'avec des abonnements individuels, plus rapidement en plus

Vous demandez à installer un abonnement pour entreprise tout en installant aux frais de la copropriété le réseau fibré interne à l'immeuble, par un installateur fibre pour entreprises en non-garanti comme FREE. Cet abonnement ne doit pas être celui d'un appartement.

La loi LCEN de 2004 demande à tracer tous les internautes alors que cela peut être contourné par un informaticien. Il est nécessaire d'installer un proxy à cause de LCEN. Le proxy permet de filtrer les services prohibés. Cet ordinateur peut aussi servir pour la Vidéo.

On peut avoir avec l'abonnement mutualisé le téléphone en illimité pour chaque appartement à 7 Euros par mois chez IPPI, OVH ou SKYPE. On aura installé un terminal téléphonique au bout du réseau RJ 45 ou optique de son immeuble. Alors chaque appartement dispose d'un abonnement Internet payé par la copropriété avec un seul ou plusieurs abonnements fibre.

Quand on sait qu'il est possible de récupérer un vieil ordinateur et de le faire revivre avec LINUX, on voit alors que l'informatique devient abordable. On a alors accès à des informations libres d'Internet dans des sites web avec censure a posteriori. On utilise un logiciel pour téléphoner au sein d'un même réseau. Quant à la télévision elle est disponible sur Internet sur son ordinateur via un fichier « m3u ».

Mieux avec Internet on dispose de la Vidéo à la Demande. Il est possible avec un logiciel ou un boitier VOD de commander ses émissions gratuites ou payantes. Il est possible de relier son écran LCD ou plasma à l'ordinateur.

Il est aussi possible d'installer un serveur VOD comme gregarius au sein d'un boitier ITX dans le réseau interne créé. Plus vous vous passez du FAI moins l'abonnement Internet coûte cher. Ce serveur distribuerait la télévision dans les immeubles. On pourrait ainsi recevoir les émissions libres de dailymotion ou d'autres sites web sur tout boitier Internet TVHD sans avoir forcément accès à Internet.

Pour installer un réseau mutualisé au sein de son immeuble il faut installer un câblage RJ 45 catégorie 6 ou optique permettant d'anticiper sur le futur. Les Hubs RJ 45 ou optiques peuvent être en 100 Mbit/s au début pour atteindre 1000 Mbit/s plus tard. Le modem de l'abonnement optique est situé dans le local qui sert à distribuer Internet.

Il faut bien réfléchir à la mise en place d'un réseau interne. Il doit être correctement installé pour devenir un réseau fiable respectant des quotas de distribution. Il faut par exemple demander au FAI d'attribuer une ligne uniquement au réseau interne. En effet la fibre optique est déjà mutualisée au sein d'un immeuble. Seules une quelques lignes optiques reliées à Internet sont installées.

Vous pouvez si vous le souhaitez installer un réseau optique au sein de votre immeuble, mais faites le installer avec votre Syndic. Cela permet justement de mutualiser les abonnements. Si vous ne voulez pas bénéficier du réseau de votre voisin un pare-feu verrouillé permet de se cacher des autres. Sinon vous pouvez communiquer avec votre voisin à la vitesse demandée par la copropriété.

Il est intéressant de tout mutualiser. Vous pouvez aussi mutualiser vos livres et DVD au sein d'une vieille armoire partagée. Vous pouvez récupérer l'eau de pluie en bas de votre immeuble. Vous pouvez créer des jardins sur votre toit. Les idées ne manquent pas pour disposer des ressources de sa copropriété.

#### **Locataires**

Proposez aux propriétaires d'offrir un service supplémentaire aux locataires, qui coûte moins cher. Vous pouvez remettre le tract et indiquez aux copropriétaires le bénéfice de la mutualisation qu'ils peuvent en tirer, à savoir le service. Dites que vous vous occupez des démarches, essayez éventuellement de trouver un ou des informaticiens disponibles capables de baisser encore les couts. Diffuser le tract permet de créer des militants. Communiquer permet de créer des projets. Militer est très important pour l'avenir.

## **C'est déjà installé en individuels**

Les opérateurs privés sont propriétaires de l'installation pendant la durée inscrite sur le contrat à partir de la date de signature, qui va de 15 à 30 ans si on ne dénonce pas.

En dénonçant à l'opérateur une fin de contrat, avec un recommandé électronique, 1 an avant la fin du contrat, vous pourrez alors devenir propriétaire de l'installation, et supprimer la gestion des abonnements afin d'installer un seul abonnement fibre.

Si votre copropriété dispose d'abonnements câble, en annulant ces abonnements en fin de contrat, vous pourriez partager un abonnement fibre pour le faire passer par l'ancien réseau câblé.

Mémoire sur le FTTH